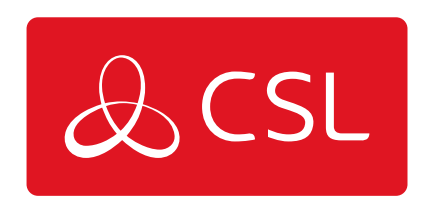

## EMIZON - EMIZON REMOTE SWITCH

## SITE LIST

CONNECTED . SECURE . LIVE

## **Emizon - Emizon Remote Switch**

## Site List

Site list is shown immediately after successfully logging in to the application. It lists up to 10 site descriptions, along with their IDs.

Installation lists can be navigated using the Previous and Next buttons, as well as using the search function, by Installation number, Serial Number, or Description.

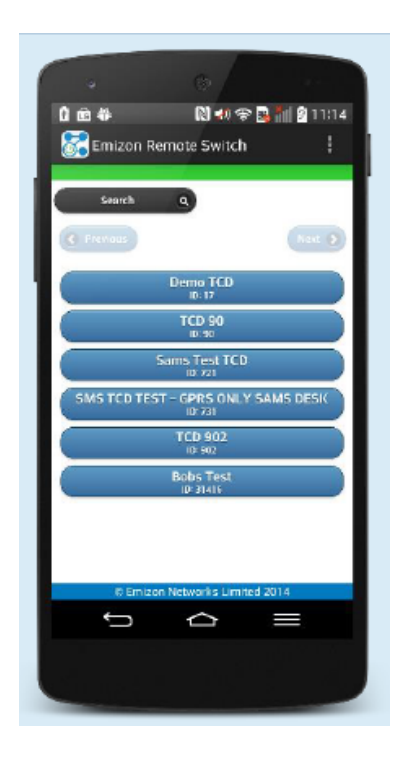

Select the site you want to control to view the relay options.